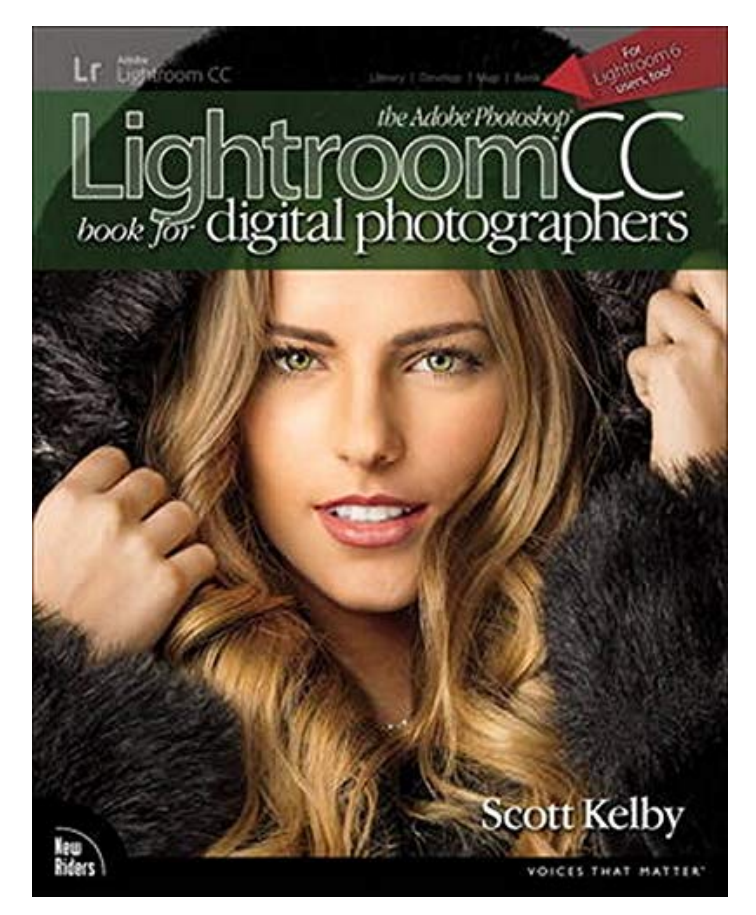

# **[Books] The Adobe Photoshop Lightroom CC Book For Digital Photographers (Voices That Matter)**

Thank you for reading **The Adobe Photoshop Lightroom CC Book for Digital Photographers (Voices That Matter)**. Maybe you have knowledge that, people have search numerous times for their chosen novels like this The Adobe Photoshop Lightroom CC Book for Digital Photographers (Voices That Matter), but end up in infectious downloads.

Rather than enjoying a good book with a cup of tea in the afternoon, instead they cope with some harmful virus inside their desktop computer.

The Adobe Photoshop Lightroom CC Book for Digital Photographers (Voices That Matter) is available in our digital library an online access to it is set as public so you can download it instantly.

Our book servers saves in multiple locations, allowing you to get the most less latency time to download any of our books like this one.

Merely said, the The Adobe Photoshop Lightroom CC Book for Digital Photographers (Voices That Matter) is universally compatible with any devices to read

**The Adobe Photoshop Lightroom CC Book for Digital Photographers**-Scott Kelby 2015-04-25 Since Lightroom 1.0 first launched, Scott's Kelby's The Adobe Photoshop Lightroom Book for Digital Photographers has been the world's #1 bestselling Lightroom book (it has been translated into a dozen different languages), and in this latest version for Lightroom 6, Scott uses his same award-winning, step-by-step, plain-English style and layout to make learning Lightroom easy and fun. Scott doesn't just show you which sliders do what (every Lightroom book will do that). Instead, by using the following three simple, yet brilliant, techniques that make it just an incredible learning tool, this book shows you how to create your own photography workflow using Lightroom: • Throughout the book, Scott shares his own personal settings and studio-tested techniques. Each year he trains thousands of Lightroom users at his live seminars and through that he's learned what really works, what

doesn't, and he tells you flat out which techniques work best, which to avoid, and why. • The entire book is laid out in a real workflow order with everything step by step, so you can begin using Lightroom like a pro from the start. • What really sets this book apart is the last chapter. This is where Scott dramatically answers his #1 most-asked Lightroom question, which is: "Exactly what order am I supposed to do things in, and where does Photoshop fit in?" You'll see Scott's entire start-to-finish Lightroom 6 workflow and learn how to incorporate it into your own workflow. • Plus, this book includes a downloadable collection of some of the hottest Lightroom Develop module presets to give you a bunch of amazing effects with just one click! Scott knows firsthand the challenges today's digital photographers are facing, and what they want to learn next to make their workflow faster, easier, and more fun. He has incorporated all of that into this major update for Lightroom 6. It's the first and only book to bring the whole process together in such a clear, concise, and visual way. Plus, the book includes a special chapter on

integrating Adobe Photoshop seamlessly right into your workflow, and you'll learn some of Scott's latest Photoshop portrait retouching techniques and special effects, which take this book to a whole new level. There is no faster, more straight to the point, or more fun way to learn Lightroom than with this groundbreaking book.

### **The Adobe Photoshop Lightroom Classic CC**

**Book**-Martin Evening 2019-01-21 Adobe Photoshop Lightroom Classic CC is one of the most powerful tools a digital photographer has in their toolset, offering powerful editing features in streamlined interface that lets photographers import, sort, and organize images. In this completely updated bestseller, author Martin Evening describes Lightroom Classic CC features in detail, covering library organization, develop image processing, output modules, and an introduction to the features in the new Adobe Photoshop Lightroom CC across desktop, web, and mobile. As an established commercial and

landscape photographer, Martin knows first-hand what photographers need for an efficient work flow. He has been working with Lightroom from the beginning, and as a result, knows the software inside and out. In this book, he'll teach you how to: Work efficiently with images shot in raw or non-raw formats Import photographs with ease and sort them according to your workflow Create and manage a personal image and video library Integrate Lightroom with Adobe Photoshop Prepare images for print, slideshows, or to create a book Make the most of new features, such as the ability to migrate and sync photos via the cloud Photographers will find Lightroom Classic CC—and Th e Adobe Photoshop Lightroom Classic CC Book—indispensable tools in their digital darkrooms.

# **Adobe Photoshop Lightroom CC / Lightroom 6 Book**-Martin Evening 2015-04-22 Adobe Photoshop Lightroom was designed from the ground up with digital photographers in mind,

offering powerful editing features in a streamlined interface that lets photographers import, sort, and organize images. In this completely updated bestseller, author Martin Evening describes features in Lightroom CC (2015 Release)/ Lightroom 6 in detail from a photographer's perspective. As an established commercial and fashion photographer, Martin knows firsthand what photographers need for an efficient workflow. He has been working with Lightroom from the beginning, monitoring the product's development and providing valued feedback to Adobe. As a result, Martin knows the software inside and out, from image selection to image editing and image management. In this book he'll teach you how to: • Work efficiently with images shot in raw or JPEG formats • Import photographs with ease and sort them according to your workflow • Create and manage a personal image and video library • Quickly apply tonal adjustments to multiple images • Integrate Lightroom with Adobe Photoshop • Export images for print or Web as digital contact sheets or personal portfolios • Make the most of

new features in Lightroom CC / Lightroom 6 such as face recognition, multi-image processing for HDR and panoramas, GPU support for the Develop module, and Slideshow and Web improvements Photographers will find Lightroom CC / Lightroom 6 and The Adobe Photoshop Lightroom CC / Lightroom 6 Book indispensable tools in their digital darkrooms. "With Martin's expert guidance, you'll soon find that you have precisely the tools you need to turn your concentration back where it belongs–on making better pictures!" –George Jardine, digital photography consultant "As a photographer himself, Martin Evening knows what tools photographers need to realize their creative vision. In this book, he shows not only how Adobe Photoshop Lightroom works but also why it will become an essential part of any photographer's workflow." –Greg Gorman, photographer

**Adobe Photoshop Lightroom Classic Classroom in a Book (2020 release)**-Rafael Concepcion 2020-01-10 The fastest, easiest, most comprehensive way to learn Adobe Photoshop Lightroom Classic! Classroom in a Book®, the best-selling series of hands-on software training workbooks, offers what no other book or training program does–an official training series from Adobe, developed with the support of Adobe product experts. Adobe Photoshop Lightroom Classic Classroom in a Book (2020 release) contains 12 lessons that cover the basics and beyond, providing countless tips and techniques to help you become more productive with the program. You can follow the book from start to finish or choose only those lessons that interest you. Purchase of this book includes valuable online features. Follow the instructions in the book's Getting Started section to unlock access to: Downloadable lesson files you need to work through the projects in the book Web Edition containing the complete text of the book, interactive quizzes, and videos that walk you through the lessons step by step

#### **Adobe Photoshop Lightroom Classic For**

**Dummies**-Rob Sylvan 2019-06-11 Edit, organize, store, and share photos Whether you are brand new to photography, a devoted enthusiast, or a seasoned pro, there's a version of Lightroom for you. Lightroom For Dummies is the book to help you learn which version of Lightroom is right for your needs. The main focus of the book is on using Lightroom Classic, but also includes an introduction to Lightroom CC. All with the goal of helping you get started on the right foot toward taking your photographic workflow to the next level. The book is a great starting place to help you improve your family photos or add advanced Lightroom skills that aid your career. Look inside to find the steps to navigating the software and getting top-notch results. Deciding which version of Lightroom is the best fit Take control of your photo library with Lightroom Classic Importing, organizing, and finding photos Editing and sharing your photos Producing a slideshow, book, print, or web gallery Gain a foundation for getting started with Lightroom CC Get ready to spend less time in front of the computer and more time behind the lens!

## **Adobe Lightroom and Photoshop CC for Photographers Classroom in a Book (2015**

**Release)**-Jan Kabili 2015-12-20 This official Adobe tutorial shows photographers and photography students how to use Adobe Lightroom and Photoshop CC together to get results and efficiencies they could never achieve with either product alone. Adobe Lightroom and Photoshop CC for Photographers Classroom in a Book® begins by presenting a quick, hands-on overview of Lightroom's powerful cataloging functions, perfect for readers who've used a different photo organization tool (or none at all!). Next, Jan Kabili introduces a simple, well-proven Lightroom-Photoshop workflow. Building on these fundamentals, she guides readers through a series of practical projects that start in Lightroom and move to Photoshop to use its powerful, exclusive tools. You'll walk through fixing common photo problems such as blur caused by camera shake; bringing out important details; adding creative effects with adjustment

layers; layering images to create composites; adding text or 3D objects; performing precise photo retouching, and much more. Classroom in a Book, the best-selling series of hands-on software training workbooks, helps students learn the features of Adobe software quickly and easily. It offers what no other book or training program does: official training from Adobe Systems Incorporated, developed with the support of Adobe product experts. Online companion files include all the assets readers need to complete each chapter's projects, as well as eBook updates when Adobe releases new features for Creative Cloud customers. New to this release, all buyers of the book get full access to the Web Edition: a Web-based version of the complete eBook enhanced with video and interactive multiple-choice quizzes. As with all Classroom in a Book products, Instructor Notes are available for teachers to download. Check out the ad in the back of the book for details on becoming an Adobe Creative Cloud Photography plan member for up to 20% off you first year!

Martin Evening 2013-07-02 Adobe Photoshop Lightroom was designed from the ground up with digital photographers in mind, offering powerful editing features in a streamlined interface that lets photographers import, sort, and organize images. In this completely updated bestseller, author Martin Evening describes features in Lightroom 5 in detail from a photographer's perspective. As an established commercial and fashion photographer, Martin knows firsthand what photographers need for an efficient workflow. He has been working with Lightroom from the beginning, monitoring the product's development and providing valued feedback to Adobe. As a result, Martin knows the software inside and out, from image selection to image editing and image management. In this book he'll teach you how to: Work efficiently with images shot in raw or JPEG formats Import photographs with ease and sort them according to your workflow Create and manage a personal image and video library Quickly apply tonal adjustments

to multiple images Integrate Lightroom with Adobe Photoshop Export images for print or Web as digital contact sheets or personal portfolios Make the most of new features in Lightroom 5, such as extended spot removal, Upright<sup>™</sup> corrections, and Smart Previews Photographers will find Lightroom 5—and The Adobe Photoshop Lightroom 5 Book—indispensable tools in their digital darkrooms. "With Martin's expert guidance, you'll soon find that you have precisely the tools you need to turn your concentration back where it belongs—on making better pictures!" —George Jardine, digital photography consultant "As a photographer himself, Martin Evening knows what tools photographers need to realize their creative vision. In this book, he shows not only how Adobe Photoshop Lightroom works but also why it will become an essential part of any photographer's workflow." —Greg Gorman, photographer

**The Adobe Photoshop Lightroom Classic CC Book**-Martin Evening 2017-11-21 Adobe

Photoshop Lightroom Classic CC is one of the most powerful tools a digital photographer has in their toolset, offering powerful editing features in a streamlined interface that lets photographers import, sort, and organize images. In this completely updated bestseller, author Martin Evening describes Lightroom Classic CC features in detail, covering library organization, develop image processing, output modules, and the latest Lightroom CC/mobile features. As an established commercial and landscape photographer, Martin knows firsthand what photographers need for an efficient workflow. He has been working with Lightroom from the beginning, and as a result, knows the software inside and out. In this book, he'll teach you how to: · Work efficiently with images shot in raw or JPEG formats · Import photographs with ease and sort them according to your workflow · Create and manage a personal image and video library · Integrate Lightroom with Adobe Photoshop · Prepare images for print, slideshows, or to create a book  $\cdot$  Make the most of new features, such as the ability to migrate and sync photos via the cloud Photographers will

find Lightroom Classic CC–and The Adobe Photoshop Lightroom Classic CC Book–indispensable tools in their digital darkrooms. "With Martin's expert guidance, you'll soon find that you have precisely the tools you need to turn your concentration back where it belongs—on making better pictures!" —George Jardine, digital photography consultant "As a photographer himself, Martin Evening knows what tools photographers need to realize their creative vision. In this book, he shows not only how Adobe Photoshop Lightroom works but also why it will become an essential part of any photographer's workflow." —Greg Gorman, photographer

**Adobe Photoshop Lightroom CC - Edit Like a Pro**-Victoria Bampton 2018-08-21 Adobe Photoshop Lightroom CC - Edit Like a Pro is written in a conversational style with hundreds of illustrations and diagrams, so it's easy to read and understand, even if you're new to photography. You'll learn how to analyze,

organize and edit photos like a professional photographer using the whole Lightroom CC cloud ecosystem.

# **Adobe Photoshop Lightroom CC/6 - The Missing FAQ - Real Answers to Real Questions Asked by Lightroom Users**-Victoria

Bampton 2015-05-29 Bonus! Register your paperback book with the author (details inside the book) to get complimentary Premium Membership to the Lightroom Queen website. This gives you access to all the eBook formats of this book at no extra cost and email support from Victoria herself. Adobe Lightroom CC/6 The Missing FAQ is primarily designed as a conversational FAQ-style reference book, giving you the detailed information you need to make informed choices, whether you've been using Lightroom for a few months or a few years. No more pressing buttons without understanding the repercussions! Unlike most other Lightroom books, this isn't just the theory of how Lightroom's supposed to work, but also the

workarounds and solutions for the times when it doesn't behave the way you'd expect. For less experienced users, the Fast Track weaves its way through the book, with short tutorials that guide you through a simple workflow, allowing you to gain confidence before diving into the more advanced questions. To get a taste of Victoria's writing style, download the free Quick Start eBook from the Lightroom Queen website. For many years, the Adobe Lightroom - The Missing FAQ books have been among the most popular Lightroom books available. The LR CC/6 version is a major rewrite that's taken 2 years to complete, and it's the best yet. The information is now easier for less experienced users to understand, and easier to find using the comprehensive new index. If you've read previous versions, don't worry, all of the advanced information is still there and has been expanded too. The paperback's even more readable having been produced in color print for the first time. "

# **Adobe Photoshop Lightroom Classic CC Classroom in a Book (2018 release)**-John

Evans 2018-04-18 Adobe Photoshop Lightroom Classic CC Classroom in a Book® New ways to assemble collections and more search filters make it easier than ever to organize your growing library and find the photos you need. Streamline your editing workflow using intelligent tools trained with thousands of professionally corrected images, and make more selective local adjustments with sophisticated color and tone range masking. Work on your photos on any device; then, create stylish books and print layouts, dynamic slideshows, and interactive web galleries to showcase your images–or publish them online with just a click. The fastest, easiest, most comprehensive way to learn Adobe Photoshop Lightroom Classic CC! Classroom in a Book®, the best-selling series of hands-on software training workbooks, offers what no other book or training program does–an official training series from Adobe, developed with the support of Adobe product experts. Adobe Photoshop Lightroom Classic CC

Classroom in a Book (2018 release) contains 11 lessons that cover the basics and beyond, providing countless tips and techniques to help you become more productive with the program. You can follow the book from start to finish or choose only those lessons that interest you. Purchase of this book includes valuable online features. Follow the instructions in the book's Getting Started section to unlock access to: • Downloadable lesson files you need to work through the projects in the book • Web Edition containing the complete text of the book, interactive quizzes, and videos that walk you through the lessons step by step, and updated material covering new feature releases from Adobe What you need to use this book: Adobe Photoshop Lightroom Classic CC (2018 release) software, for either Windows or macOS. (Software not included.) Note: Classroom in a Book does not replace the documentation, support, updates, or any other benefits of being a registered owner of Adobe Photoshop Lightroom Classic CC software.

Concepcion 2019-03-12 Learn Adobe Photoshop CC and Lightroom CC from the ground up, and develop your specific workflow for making great images. Start by importing and organizing your images into collections that make sense for you. Develop your pictures to make the most out of every pixel. Learn how Photoshop can take your vision further by using tools that enhance your work in Lightroom. Finally, you'll learn how Lightroom and Photoshop work hand in hand to give you the most powerful creative tools for your digital photography. The fastest, easiest, most comprehensive way to learn Adobe Photoshop Lightroom in conjunction with Adobe Photoshop. Classroom in a Book, the best-selling series of hands-on software training workbooks, offers what no other book or training program does–an official training series from Adobe, developed with the support of Adobe product experts. Adobe Photoshop CC and Lightroom CC for Photographers Classroom in a Book contains

11 lessons that cover the basics and beyond, from sorting your photos and adjusting tone and color to creating an HDR panorama and turning your photo into an oil painting. You can follow the book from start to finish or choose only those lessons that interest you. Purchasing this book includes valuable online extras. Follow the instructions in the book's "Getting Started" section to unlock access to: Downloadable lesson files you need to work through the projects in the book (lesson files also provided on DVD-ROM with the print edition of the book) Web Edition containing the complete text of the book, interactive quizzes, videos that walk you through the lessons step by step, and updated material covering new feature releases from Adobe What you need to use this book: Adobe Photoshop CC and Adobe Lightroom CC software, for either Windows or macOS. (Software not included.)

**Adobe Lightroom 6 / CC Video Book: Training for Photographers**-Tony Northrup 2015-05-02 With this video book, you'll learn how

to instantly find any picture in your library, fix common photography problems, clean up your images, add pop to boring pictures, retouch portraits, make gorgeous prints, create photo books, and even edit your home videos. Tony goes beyond teaching you how to use Lightroom. Tony shows you why and when to use each feature to create stunning, natural photos. When Lightroom isn t the best tool, Tony suggests better alternatives. Combining the benefits of video training and book learning, this video book gives you over 14 hours of video and dozens of free presets and raw images to practice with. If you learn better with video, watch the video training and refer to the book for quick reference. If you prefer reading, the book is concise and practical, and each chapter links to relevant videos when you want to understand a topic more deeply or see it used in the real world. Tony covers every aspect of Lightroom indepth, but structures his teaching so that both beginner and advanced photographers can learn as efficiently as possible. If you just want a quick start, you can watch the first video or read the

first chapter and you'll be organizing and editing your pictures in less than an hour. If you want to know more about a specific feature, switch to that video or jump to that chapter in the ebook. If you want to know everything about Lightroom, watch the videos and read the book from start to finish.

**The Adobe Photoshop Lightroom 4 Book for Digital Photographers**-Scott Kelby 2012-05-04 Since Lightroom first launched, Scott Kelby's The Adobe Photoshop Lightroom Book for Digital Photographers has been the world's #1 bestselling Lightroom book (it has been translated into a dozen different languages), and in this latest version for Lightroom 4, Scott uses his same award-winning, step-by-step, plain-English style and layout to make learning Lightroom easy and fun. Scott doesn't just show you which sliders do what (every Lightroom book will do that). Instead, by using the following three simple, yet brilliant, techniques that make it just an incredible learning tool, this book shows you

how to create your own photography workflow using Lightroom: Throughout the book, Scott shares his own personal settings and studiotested techniques. Each year he trains thousands of Lightroom users at his "Lightroom Live!" tour and through that he's learned what really works, what doesn't, and he tells you flat out which techniques work best, which to avoid, and why. The entire book is laid out in a real workflow order with everything step by step, so you can begin using Lightroom like a pro from the start. What really sets this book apart is the last chapter. This is where Scott dramatically answers his #1 most-asked Lightroom question, which is: "Exactly what order am I supposed to do things in, and where does Photoshop fit in?" You'll see Scott's entire start-to-finish Lightroom 4 workflow and learn how to incorporate it into your own workflow. Scott knows first-hand the challenges today's digital photographers are facing, and what they want to learn next to make their workflow faster, easier, and more fun. He has incorporated all of that into this major update for Lightroom 4. It's the first and only

book to bring the whole process together in such a clear, concise, and visual way. Plus, the book includes a special chapter on integrating Adobe Photoshop seamlessly into your workflow, and you'll also learn some of Scott's latest Photoshop portrait retouching techniques and special effects, which take this book to a whole new level. There is no faster, more straight-to-thepoint, or more fun way to learn Lightroom than with this groundbreaking book.

**Adobe Photoshop Lightroom Classic CC - The Missing FAQ (Version 7/2018 Release)**- Victoria Bampton 2018-01-26 Primarily designed as a conversational FAQ-style reference book, giving you the detailed information you need to make informed choices, whether you've been using Lightroom for a few months or a few years

**Photoshop for Lightroom Users**-Scott Kelby 2018-12-10 Adobe Photoshop Lightroom is truly an awesome program, and the primary editing

tool for so many photographers today. But, at some point, you realize that there are things you need to do to your images that Lightroom just can't do. It could be anything from pro-level portrait retouching, to blending two or more images together, to incredible special effects, to removing distracting things in your image, to adding beautiful type to your images, and, well…there are just lots of incredible things you could do…if you just knew Photoshop. Adobe Photoshop is…well…it's Photoshop—this huge, amazing, Swiss Army knife of a program with 70+ tools, and more than a hundred filters. So, compared to Lightroom it seems really complicated, and it could be, but you've got a secret weapon: Scott Kelby. He's the same guy who wrote the world's #1 best-selling book on Lightroom, he's Editor and Publisher of Photoshop User magazine and Lightroom Magazine, and he's here to teach you just the most important, most useful parts of Photoshop—just the stuff that Lightroom can't already do. Once you learn these techniques (all covered in this short, quick, easy-to-use, plainEnglish guide), it opens a whole new world of productivity and creativity. Here's what you'll learn: Scott tells you flat-out which tools to use, which techniques work best, which ones to avoid. and why. You only really need about 20% of what Photoshop can do, and that 20% is all covered right in this book. The most important layer techniques, and learning layers is like being handed the keys to the candy store—this is where the fun begins, and you'll be amazed at what you'll be able to do, so quickly and easily. Scott's favorite (and most useful) portrait retouching techniques; his favorite special effects for landscape, travel, and people photos; plus which filters are awesome (and which ones waste your time). Also, you'll learn how to mask hair and create super-realistic composites (you'll be amazed when you learn how easy this is), plus how to take advantage of all the latest Photoshop technology, how to leverage the latest features (so you're doing things the easy way), and a bunch of today's most popular techniques (the same commercial looks you're seeing in hot demand), so you'll be using Photoshop like a

shark in no time. If you've been saying to yourself, "Ya know, I really should learn Photoshop," you're holding the absolute best book to get you there, coming from the guy who literally wrote the book on Lightroom. He knows how to help you make the most of using these two powerful tools together to take your images (and your fun) to the next level. You are going to love being a Photoshop shark!

#### **Adobe Photoshop CC Classroom in a Book**

**(2019 Release)**-Andrew Faulkner 2018-11-19 Creative professionals seeking the fastest, easiest, most comprehensive way to learn Adobe Photoshop choose Adobe Photoshop CC Classroom in a Book (2019 release) from Adobe Press. The 15 project-based lessons show key step-by-step techniques for working in Photoshop, including how to correct, enhance, and distort digital images, create image composites, and prepare images for print and the web. In addition to learning the essential elements of the Photoshop interface, this revised

edition for the 2019 release covers features like the new Frame tool, designing reflected and radial art with Paint Symmetry, correcting mistakes with updated Undo, Navigating the redesigned Home screen, removing objects with upgraded Content-Aware Fill, saving time with simplified editing and transformations, and much more! The online companion files include all the necessary assets for readers to complete the projects featured in each chapter. All buyers of the book get full access to the Web Edition: A Web-based version of the complete ebook enhanced with video and multiple-choice quizzes.

**Adobe Photoshop CC and Lightroom CC for Photographers**-Rafael Concepcion 2019

**Adobe Photoshop CC and Lightroom CC for Photographers Classroom in a Book, Second Edition**-Rafael Concepcion 2019 Learn Adobe Photoshop CC and Lightroom CC from the ground up, and develop your specific workflow

for making great images. Start by importing and organizing your images into collections that make sense for you. Develop your pictures to make the most out of every pixel. Learn how Photoshop can take your vision further by using tools that enhance your work in Lightroom. Finally, you'll learn how Lightroom and Photoshop work hand in hand to give you the most powerful creative tools for your digital photography. The fastest, easiest, most comprehensive way to learn Adobe Photoshop Lightroom in conjunction with Adobe Photoshop. Classroom in a Book, the best-selling series of hands-on software training workbooks, offers what no other book or training program does-an official training series from Adobe, developed with the support of Adobe product experts. Adobe Photoshop CC and Lightroom CC for Photographers Classroom in a Book contains 11 lessons that cover the basics and beyond, from sorting your photos and adjusting tone and color to creating an HDR panorama and turning your photo into an oil painting. You can follow the book from start to finish or choose only those

lessons that interest you. Purchasing this book includes valuable online extras. Follow the instructions in the book's "Getting Started" section to unlock access to: Downloadable lesson files you need to work through the projects in the book (lesson files also provided on DVD-ROM with the print edition of the book) Web Edition containing the complete text of the book, interactive quizzes, videos that walk you through the lessons step by step, and updated material covering new feature releases from Adobe What you need to use this book: Adobe Photoshop CC and Adobe Lightroom CC software, for either Windows or macOS. (Software not included.)

**The Adobe Photoshop CC Book for Digital Photographers (2017 release)**-Scott Kelby 2016-12-14 This is the eBook of the printed book and may not include any media, website access codes, or print supplements that may come packaged with the bound book. AN AMAZING NEW VERSION OF THE PHOTOSHOP BOOK THAT BREAKS ALL THE RULES! Scott Kelby,

Editor and Publisher of Photoshop User magazine—and the best-selling photography techniques author in the world today—once again takes this book to a whole new level as he uncovers more of the latest, most important, and most useful Adobe Photoshop techniques for photographers. This update to his awardwinning, record-breaking book does something for digital photographers that's never been done before—it cuts through the bull and shows you exactly "how to do it." It's not a bunch of theory; it doesn't challenge you to come up with your own settings or figure it out on your own. Instead, Scott shows you step by step the exact techniques used by today's cutting-edge digital photographers, and best of all, he shows you flatout exactly which settings to use, when to use them, and why. LEARN HOW THE PROS DO IT The photographer's workflow in Photoshop has evolved greatly over time, and in this current version of book you'll wind up doing a lot of your processing and editing in Photoshop's Adobe Camera Raw feature (whether you shoot in RAW, JPEG or TIFF—it works for all three). That's

because for years now, Adobe has been adding most of Photoshop's new features for photography directly into Camera Raw itself. Since today's photography workflow in Photoshop is based around Camera Raw, about one third of this book is about mastering Camera Raw like a pro. Plus, you'll learn: • The sharpening techniques the pros really use. • The pros' tricks for fixing the most common digital photo problems fast! • The most useful retouching techniques for photographers, and how to make "impossible" selections like windblown hair (it's easy, once you know the secrets), and how to use Layers like a pro. • How to seamlessly remove distracting junk from your images. • How to stitch panoramas, how to process HDR for a realistic look, and tricks for pulling way more out of your images than you ever dreamed possible. • The latest Photoshop special effects for photographers (there's a whole chapter just on these!). • A host of shortcuts, workarounds, and slick "insider" tricks to send your productivity through the roof! Scott includes a special chapter with his own workflow, from start to finish, plus, each chapter ends with a Photoshop Killer Tips section, packed with time-saving, job-saving tips that make all the difference. He also provides four bonus chapters, along with the images used in the book for download so you can follow right along. If you're ready to learn all the "tricks of the trade"—the same ones that today's leading pros use to correct, edit, retouch, and sharpen their work—then you're holding the book that will do just that.

**Adobe Illustrator CS3**-Adobe Creative Team 2007 The most comprehensive way to master Adobe Illustrator CS3.

## **Adobe Photoshop Lightroom Classic CC Classroom in a Book (2019 Release)**-RC

Concepcion 2019-06-20 The fastest, easiest, most comprehensive way to learn Adobe Photoshop Lightroom Classic CC! Classroom in a Book®, the best-selling series of hands-on software

training workbooks, offers what no other book or training program does—an official training series from Adobe, developed with the support of Adobe product experts. Adobe Photoshop Lightroom Classic CC Classroom in a Book (2019 release) contains 12 lessons that cover the basics and beyond, providing countless tips and techniques to help you become more productive with the program. You can follow the book from start to finish or choose only those lessons that interest you. Purchase of this book includes valuable online features. Follow the instructions in the book's Getting Started section to unlock access to: Downloadable lesson files you need to work through the projects in the book Web Edition containing the complete text of the book, interactive quizzes, and videos that walk you through the lessons step by step, and updated material covering new feature releases from Adobe

## **The Adobe Photoshop Lightroom Classic CC Book for Digital Photographers**-Scott Kelby

2018-05-08 Since Lightroom first launched 11 years ago, Scott Kelby's The Adobe Photoshop Lightroom Book for Digital Photographers has been the world's #1 top-selling Lightroom book (it has been translated into dozens of different languages), and in this latest version for Lightroom Classic CC, Scott did his biggest update ever, sharing all his latest techniques, insights, and invaluable tips using his awardwinning, step-by-step, plain-English style that makes learning Lightroom easy and fun. Scott doesn't just show you which sliders do what (every Lightroom book does that, right?). Instead, he shares his own personal settings, his time-tested techniques, and his proven step-bystep method of learning Lightroom, so you can begin using it like a pro from the start. Each year, he trains thousands of Lightroom users at his live seminars and through his blog at LightroomKillerTips.com, and he has learned first-hand what really works and what doesn't. He tells you flat-out which techniques work best, which ones to avoid, and why. You'll learn: His now famous SLIM (Simplified Lightroom Image

Management) system that will teach you, step by step, how to organize your images, back them up, and be able to find them quickly and easily. Scott's SLIM system is used by photographers all over the world and is taught at colleges and universities, because it's so simple, straightforward, and it works. How to make your images look like the pros and how to take advantage of the new RAW camera, creative, and B&W profiles—you'll finally "get" the whole image-editing thing, and you'll know exactly what to do, in what order, and why. How to use Lightroom along with Photoshop, and how to make the two work together absolutely seamlessly. You'll be surprised at what you'll be able to do, even if you've never used Photoshop before. There's a full chapter on how to use Lightroom on your mobile device to expand Lightroom's power. The last chapter really sets this book apart because this is where Scott answers his #1 most-asked Lightroom question, which is "Exactly what order am I supposed to do things in?" You'll see his entire start-to-finish Lightroom workflow and learn how to

incorporate it into your own workflow. You can also download most of the same images used in the book to follow right along with. And, you'll get a killer collection of custom Lightroom Develop and Print presets to give you some of the most sought-after looks and effects, all with just one click. This is the first and only book to bring the whole process together in such a clear, concise, and visual way. There is no faster, more straight-to-the-point, or more fun way to learn Lightroom than with this ground- and recordbreaking book.

**The Digital Photography Book**-Scott Kelby 2020-06-11

**Learn how to take professional-quality photographs using the same tricks today's top photographers use (surprisingly, it's easier than you'd think)!**

This is a completely, totally updated version of the #1 best-selling digital photography book of all time! It's the award winning, worldwide

smash hit, written by Scott Kelby, that's been translated into dozens of different languages.

Here's how Scott describes this book's brilliant premise: "If you and I were out on a shoot, and you asked me, 'Hey, how do I get this flower to be in focus, with the background out of focus?,' I wouldn't stand there and give you a photography lecture. In real life, I'd just say, 'Put on your zoom lens, set your f-stop to f/2.8, focus on the flower, and fire away.' That's what this book is all about: you and I out shooting where I answer questions, give you advice, and share the secrets I've learned just like I would with a friend—without all the technical explanations and techie photo speak."

This isn't a book of theory—full of confusing jargon and detailed concepts. This is a book on which button to push, which setting to use, and when to use it. With over 200 of the most closely guarded photographic "tricks of the trade," this book gets you shooting dramatically betterlooking, sharper, more colorful, more professional-looking photos every time.

Each page covers a single concept that makes your photography better. Every time you turn the page, you'll learn another pro setting, tool, or trick to transform your work from snapshots into gallery prints. If you're tired of taking shots that look "okay," and if you're tired of looking in photography magazines and thinking, "Why don't my shots look like that?" then this is the book for you.

## TABLE OF CONTENTS

Chapter 1: Pro Tips for Getting Sharp Photos Chapter 2: The Scoop on Lenses Chapter 3: Shooting Landscapes Like a Pro Chapter 4: Shooting Travel Like a Pro Chapter 5: Making Portraits Like a Pro Chapter 6: Making Portraits with Flash Like a Pro Chapter 7: Shooting Weddings Like a Pro Chapter 8: Shooting Sports Like a Pro Chapter 9: Shooting Other Stuff Like a Pro Chapter 10: Pro Tips for Getting Better Photos Chapter 11: How to Print Like a Pro Chapter 12: Photo Recipes to Help You Get the

#### Shot

**The Lightroom Mobile Book**-Scott Kelby 2016-09-09 This is the eBook of the printed book and may not include any media, website access codes, or print supplements that may come packaged with the bound book. Scott Kelby, the #1 best-selling Lightroom book author, brings you everything you need to know about Lightroom Mobile in his newest book. Lightroom Mobile, which is kind of like an extension of the regular desktop version of Lightroom, allows users to use Lightroom on their iPads, iPhones, and Android devices. This is really handy because it lets you do a lot of the main things you use the desktop version for, but with Lightroom Mobile, you can easily do them on your mobile device. Plus, it's "free," and that's a hard price to beat. The Lightroom Mobile Book, first shows you how to get up and running quickly. Then, comes the fun stuff, like telling Lightroom on your computer which collections you want access to over in

Lightroom Mobile. Plus, you'll learn how to manage your collections, add Pick flags and star ratings, move images, play slide shows, and a bunch of other important stuff you'll want to know right up front. Then, you'll learn how to edit your images in Lightroom Mobile, using the same Basic panel features found in the desktop version of Lightroom—it's the same sliders that do the same thing, and it's even in the same order. You'll also learn how to easily crop images, as well as use the in-app camera. You'll learn step by step how to set up Lightroom on your desktop and mobile device, so that during a shoot, you can hand your client your tablet and not only can they see the images coming in live as you shoot, they can make their own Picks, comments, and even share the link with someone at a different location, so they can be part of the shoot, and the approval process, too! There are lots of other handy features you'll want to know about, and Scott tells you exactly how to use them just like he was sitting there beside you, using the same casual style as if he were telling a friend. In The Lightroom Mobile Book , Scott

brings the whole process together in a clear, concise, and visual way. There is no faster, more straight-to-the-point, or more fun way to learn Lightroom Mobile than with this groundbreaking book.

**Light It, Shoot It, Retouch It**-Scott Kelby 2011-09-02 FOR THE FIRST TIME EVER, YOU'LL LEARN ALL THREE ASPECTS OF WHAT IT TAKES TO CREATE STUNNING PORTRAITS (HINT: IT'S NOT JUST THE LIGHTING) Scott Kelby, the world's #1 best-selling author of photography books, Editor-in-Chief and Publisher of Photoshop User magazine, and Publisher of the just-released Light It magazine, has reinvented how lighting books are written by finally revealing the entire process from start to finish. You see everything from the complete lighting setup (and all the gear used), to the shoot (including all the camera settings and a contact sheet of the progression of the shoot), to the all-important part that most books don't dare include–the post-processing and retouching in

Photoshop. This book also breaks new ground in the visual way it teaches you the lighting setup. There aren't any sketches or 3D models–you see the lighting layout in a full-page photo, taken from above during the live shoot, so you can see exactly where everything's positioned (the subject, the photographer, the lighting, the background–you name it–you see it all). Plus, you'll see side, over-the-shoulder, and more behind-the-scenes views, so you can absolutely nail the lighting every time. LEARN THE LIGHTING SETUPS THE PROS USE Each year, Scott trains thousands of professional photographers during his Light It. Shoot It. Retouch It. LIVE! seminar tour and now, for the first time ever, he's taken that incredibly popular style of learning and put in into book form. Now everyone can have a real-world reference for getting the same looks today's clients are clamoring for. You'll learn: The step-by-step layouts for creating the most-requested and sought-after lighting looks How to get more out of one light than you ever thought you could (this is worth it alone!) How to control and shape your light without breaking the bank The camera settings, gear, and power settings for every shot The retouching techniques the pros really use to make their subjects look their very best How to retouch hair, eyes, lips, skin, and lots of other little retouching tricks that make a really big difference How to create high-contrast portrait effects without buying expensive plug-ins A host of insider tricks, invaluable shortcuts, and kickbutt special effects to give you a real advantage over the competition Plus, Scott includes a special bonus chapter that shows how to create these same studio looks using off-camera hot shoe fl ashes and the modifi ers made for them. There's never been a book like it.

**The Digital Negative**-Jeff Schewe 2015-08-29 Shooting in the raw format gives digital photographers complete control over every aspect of image quality. The Digital Negative is devoted exclusively to the topic and shows you how to make the most of that control to extract the best-possible raw rendering of your digital

negatives and to use Photoshop to achieve the highest quality in your images. In this update of his best-selling book, renowned photographer and author Jeff Schewe outlines a foolproof process for working with these digital negatives and presents his real-world expertise on optimizing raw images. You'll learn hands-on techniques for exposing and shooting for raw image capture and developing a raw processing workflow, as well as Photoshop techniques for perfecting the master image, converting color to black and white, and processing for panoramic and HDR images. This second edition covers all the major updates and new features in Camera Raw, Lightroom, and Photoshop, such as GPU acceleration, Radial Filters, Pano Merge, and more. Get the best tone and color from your digital negatives. Use Lightroom and Camera Raw sharpening controls to maximize image quality. Produce stunning black and white images. Learn how to remove people from photos in Photoshop using Smart Objects and Layer Blending. Use HDR in Camera Raw and Lightroom. And much more! Visit the book's

companion website at TheDigitalNegativeBook.com for sample images and more.

**Adobe Dreamweaver CC Classroom in a Book (2019 Release)**-Jim Maivald 2018-12-12 Creative professionals seeking the fastest, easiest, most comprehensive way to learn Adobe Dreamweaver CC (2019 release) choose Adobe Dreamweaver CC Classroom in a Book (2019 release) from the best-selling series of hands-on software training workbooks from Adobe Press. The 15 project-based step-by-step lessons in this book show users the key techniques for working in Dreamweaver while editing and creating HTML and Cascading Style Sheets (CSS). Learn how to create webpages for the modern web; use and customize popular web frameworks to build webpages for a wide variety of desktop computers and mobile devices with a minimum of hand coding; incorporate graphics and text; add links to text and images; add interactive elements to your pages, such as HTML5compatible interactivity; work with the latest HTML5 and CSS3 code and structures; and publish a finished site to the web. A 16th lesson (online) provides valuable hands-on experience in writing and working with code using shorthand and various productivity enhancements. The online assets also include bonus exercises for HTML and CSS, essential to a full understanding of web design and website development. The online companion files include all the necessary assets for readers to complete the projects featured in each lesson as well as ebook updates when Adobe releases relevant new features for Creative Cloud customers. All buyers of the book get full access to the Web Edition: a Web-based version of the complete ebook enhanced with video and multiple-choice quizzes.

#### **ADOBE PHOTOSHOP LIGHTROOM CC**-

CLICIO BARROSO A mais recente versão do Adobe Photoshop Lightroom chega ao mercado com um fluxo digital muito mais enxuto e conectado. Para entender as principais mudanças desse software, nada como ter em mãos o Adobe Photoshop Lightroom CC - O Guia completo para Fotógrafos Digitais, de Clicio Barroso Fo. O autor mostra detalhadamente todo o potencial do Ligthroom CC e como suas possibilidades de edição foram ampliadas em relação a sua edição anterior. Agora ele permite o processamento de imagens offline, algo essencial para os fotógrafos que viajam e não querem levar junto os seus HDs externos. De linguagem fácil e extremamente didática, o Adobe Photoshop LIGHTROOM CC é o passo-a-passo mais completo que a literatura brasileira apresenta desta versão do aplicativo. Principais Novidades do Lightroom CC: - Reconhecimento de faces na Biblioteca; - Photomerge para HDR e Panoramas; - Aceleração gráfica por GPU; - Slideshow com múltiplas trilhas sincronizáveis (Smart Sync) e efeito pan & zoom Ken Burns; - Máscaras nos Gradientes; - Pincel de adicionar/apagar Gradientes; - Soft Proof em perfis CMYK; - Websites em Flash definitivamente encerrados; - Exportar com redimensionamento percentual da imagem. Mais de 1000 imagens ilustrativas O livro tem

quatroze capítulos explicativos e procedimentos mais elaborados como a calibração de câmeras e instalação de plug-ins são demonstrados passo a passo; literalmente mais de 1000 imagens 100% coloridas ilustram este livro e facilitam a compreensão do texto, que de outra forma poderia se tornar excessivamente técnico. Dezenas de dicas e como criar um fluxo de trabalho Várias dicas acompanham cada capítulo além das configurações que podem acelerar o seu trabalho. Seguindo um fluxo de trabalho intuitivo, iniciando com a captura fotográfica, seguindo com a importação, organização, edição, localização, processamento, exportação, diagramação de livros, apresentação de slides, impressão, upload para a Web, arquivamento e finalização das imagens, buscando trabalhar de forma contínua e fluida, para que o aplicativo possa se integrar ao dia a dia fotográfico, tanto de profissionais quanto de amadores. Neste livro você terá: - Um fluxo digital mais enxuto e conectado; - Um ganho considerável na qualidade de processamento da imagem; - A possibilidade de fotografar com as câmeras mais

famosas do mercado diretamente conectadas; - Geolocalização de suas imagens, no Google Maps, de dentro do aplicativo; - A chance de criar, diagramar, exportar e receber em casa fotolivros impressos.

**Take Control of Lightroom CC**-Jeff Carlson 2017 Import, manage and edit your photos expertly with Lightroom CC! As more and more of us access and edit photos on many different devices--laptops, desktops, tablets, and phones- we increasingly expect a seamless experience, with our images and edits showing up on all our devices, immediately. To accommodate this shift, Adobe has released a new version of its Lightroom application, Lightroom CC, that is specifically designed for cloud interaction. Lightroom CC is streamlined and simplified, meant to appeal to those who want to do more than the basics with their photos, but who are intimidated by Lightroom Classic CC and Photoshop. In Take Control of Lightroom CC, photography expert Jeff Carlson gives a

thorough, but accessible, guide to the new Lightroom CC. He explains where it fits in the Lightroom ecosystem, then moves on to detail how to import, manage, and professionally edit your photos using Lightroom CC. For those who want to keep using Lightroom Classic CC, he also looks at how the two programs can work together. With this book, you'll: Get the big picture: See how Lightroom CC and Lightroom Classic (as well as Lightroom Mobile and Lightroom for Web) work together Build your photo library: Learn how to import photos from cameras, memory cards, and locations on your hard disk; automatically add mobile photos; and sync photos, taking advantage of Lightroom CC's cloud-focused features. Organize your photos: Organize your photo library with rating and tagging, find photos using Adobe Sensei, manage your storage options, and back up your library. Edit your photos: Get a handle on essential editing basics (like working in the Edit panel); use crop, straighten, rotate and flip to re-orient photos; adjust lighting, color, and appearance; and apply presets. Share your photos: Post

images directly to your friends online in Facebook, export them to disk in order to share them elsewhere, or make an entire album public for people to view and, optionally, to download. Work with Lightroom Classic CC: Learn how to migrate a Classic catalog, or discover how to run both programs together.

**The DAM Book**-Peter Krogh 2009-04-27 One of the main concerns for digital photographers today is asset management: how to file, find, protect, and re-use their photos. The best solutions can be found in The DAM Book, our bestselling guide to managing digital images efficiently and effectively. Anyone who shoots, scans, or stores digital photographs is practicing digital asset management (DAM), but few people do it in a way that makes sense. In this second edition, photographer Peter Krogh -- the leading expert on DAM -- provides new tools and techniques to help professionals, amateurs, and students: Understand the image file lifecycle: from shooting to editing, output, and permanent

storage Learn new ways to use metadata and key words to track photo files Create a digital archive and name files clearly Determine a strategy for backing up and validating image data Learn a catalog workflow strategy, using Adobe Bridge, Camera Raw, Adobe Lightroom, Microsoft Expression Media, and Photoshop CS4 together Migrate images from one file format to another, from one storage medium to another, and from film to digital Learn how to copyright images To identify and protect your images in the marketplace, having a solid asset management system is essential. The DAM Book offers the best approach.

**The Adobe Photoshop Lightroom Book for Digital Photographers**-Scott Kelby 2018 Since Lightroom first launched 11 years ago, Scott Kelby's The Adobe Photoshop Lightroom Book for Digital Photographers has been the world's #1 top-selling Lightroom book (it has been translated into dozens of different languages), and in this latest version for Lightroom Classic

CC, Scott did his biggest update ever, sharing all his latest techniques, insights, and invaluable tips using his award-winning, step-by-step, plain-English style that makes learning Lightroom easy and fun. Scott doesn't just show you which sliders do what (every Lightroom book does that, right?). Instead, he shares his own personal settings, his time-tested techniques, and his proven step-by-step method of learning Lightroom, so you can begin using it like a pro from the start. Each year, he trains thousands of Lightroom users at his live seminars and through his blog at LightroomKillerTips.com, and he has learned first-hand what really works and what doesn't. He tells you flat-out which techniques work best, which ones to avoid, and why. You'll learn: His now famous SLIM (Simplified Lightroom Image Management) system that will teach you, step by step, how to organize your images, back them up, and be able to find them quickly and easily. Scott's SLIM system is used by photographers all over the world and is taught at colleges and universities, because it's so simple, straightforward, and it works. How to

make your images look like the pros and how to take advantage of the new RAW camera, creative, and B&W profiles--you'll finally "get" the whole image-editing thing, and you'll know exactly what to do, in what order, and why. How to use Lightroom along with Photoshop, and how to make the two work together absolutely seamlessly. You'll be surprised at what you'll be able to do, even if you've never used Photoshop before. There's a full chapter on how to use Lightroom on your mobile device to expand Lightroom's power. The last chapter really sets this book apart because this is where Scott answers his #1 most-asked Lightroom question, which is "Exactly what order am I supposed to do things in?" You'll see his entire start-to-finish Lightroom workflow and learn how to incorporate it into your own workflow. You can also download most of the same images used in the book to follow right along with. And, you'll get a killer collection of custom Lightroom Develop and Print presets to give you some of the most sought-after looks and effects, all with just one click. This is the first and only book to bring

the whole process together in such a clear, concise, and visual way. There is no faster, more straight-to-the-point, or more fun way to learn Lightroom than with this ground- and recordbreaking book.

**Professional Portrait Retouching Techniques for Photographers Using Photoshop**-Scott Kelby 2011-03-24 Each year, Scott Kelby, Editorin-Chief of Photoshop User magazine and the #1 best-selling Photoshop author, trains literally thousands of photographers on how to retouch portraits using Photoshop through his live seminars, online classes, DVDs, and standingroom only workshops at the Photoshop World Conference & Expo. Now you can learn the same techniques he uses in his own retouching workflow, in the only book of its kind–one written expressly for photographers who do their own retouching. As a pro photographer himself, Scott understands that photographers make their living shooting, not retouching. But, delivering fully retouched images is now expected by

clients. That's why Scott put together this amazing resource for teaching photographers the quickest, easiest, and most effective ways to create professional-looking, retouched final images without spending hours grinding away at painstaking, detailed techniques. LEARN HOW THE PROS DO IT It's all here–the step-by-step methods for fixing, enhancing, and finishing your portraits in Photoshop. Using the techniques in this book, you'll create images that will absolutely wow your clients. You'll learn: • How to soften skin and still retain detail and texture • The best tricks for beautifully enhancing eyes, eyebrows, and eyelashes • How to selectively sharpen portraits without complicated masking  $\cdot$ How to create gorgeous-looking lips • How to remove blemishes fast and keep the most detail • The pros' tricks for body sculpting • How to make your subject's hair look fabulous • How to give your retouches that natural look that sets them apart • Plus, you get Scott's complete 5 minute, 15-minute, and 30-minute start-to-finish workflows If you're ready to learn the "tricks of the trade"–the same ones that today's leading

pro photographers use to retouch, tuck, tighten, and tone their images for that pro-retouched look–you're holding the book that will do exactly that. It will radically change the way you retouch your portraits from here on out, and give you the best-looking, most natural retouches you've ever done.

**The Landscape Photography Book**-Scott Kelby 2019-03-27 Have you ever dreamed of taking such incredible landscape photos that your friends and family say, "Wait a minute, this is your photo?! You took this?" Well, you're in luck. Right here, in this book, pro photographer and award-winning author Scott Kelby teaches you how to shoot and edit jaw-dropping landscape photographs. Scott shares all his secrets and time-tested techniques, as he discusses everything from his go-to essential gear and camera settings to the landscape photography techniques you need to create absolutely stunning images. From epic scenes at sunrise to capturing streams and waterfalls with that

smooth, silky look, and from photographing the night sky or the Milky Way to creating breathtaking, sweeping panoramas, Scott has got you covered. Among many other topics, you'll learn: • The secrets to getting super-sharp, crisp images (without having to buy a new lens). • Exactly which camera settings work best for landscape photography and why (and which ones you should avoid). • Where to focus your camera for tack-sharp images from foreground to background. • How to shoot beautiful high dynamic range images and stunning panoramas (and even HDR panos!), along with how to postprocess them like a pro. • How to create captivating long-exposure landscape shots that wow your viewers. • What gear you need, what gear you can skip, which accessories work best, and a ton of killer tips that will not only help you create better images, but make the entire experience that much more fun. It's all here, from the planning, to the shoot, to the postprocessing—taking your images from flat to fabulous—and best of all, it's just one topic per page, so you'll get straight to the info you need

fast. There has never been a landscape book like it! TABLE OF CONTENTS Chapter 1: Essential Gear Chapter 2: Camera Settings & Lenses Chapter 3: Before Your Shoot Chapter 4: Composition Chapter 5: HDR & Panos Chapter 6: Long Exposures Chapter 7: Starry Skies & the Milky Way Chapter 8: Post-Processing Chapter 9: Even More Tips Chapter 10: Landscape Recipes p.p1 {margin: 0.0px 0.0px 0.0px 0.0px; font: 12.0px Verdana} p.p2 {margin: 0.0px 0.0px 0.0px 0.0px; font: 12.0px Verdana; min-height: 15.0px}

**Adobe Photoshop Lightroom 5**-Adobe Creative Team 2013-08-06 Serious digital photographers, amateur or pro, who seek the fastest, easiest, most comprehensive way to learn Adobe Photoshop Lightroom 5 choose Adobe Photoshop Lightroom 5 Classroom in a Book from the Adobe Creative Team at Adobe Press. The 11 projectbased lessons in this book show readers step-bystep the key techniques for working in Photoshop Lightroom 5. And brand-new to this edition is a

showcase of extraordinary images by working professional photographers that provides the perfect inspiration. Photoshop Lightroom 5 delivers a complete workflow solution for the digital photographer, from powerful one-click adjustments to a full range of cutting-edge advanced controls. Readers learn how to manage large volumes of digital photographs, work in a non-destructive environment to allow for fearless experimentation, and perform sophisticated image processing tasks to easily produce goodlooking pictures and polished presentations for both web and print. This completely revised Photoshop Lightroom 5 edition explains how to fix tilted images and unwanted flaws in one step, and how to create off-center and multiple vignettes within a single image. Learn how to utilize new Smart Previews so you can work on images without bringing your entire library with you. You'll also learn how to combine still images, video clips, and music into video slide shows that can be viewed on almost any device.

**Adobe Lightroom Classic CC**-John Evans 2018-04-17 Digital photographers, amateur or pro, who seek the fastest, easiest, most comprehensive way to learn Adobe Photoshop Lightroom Classic CC choose Adobe Photoshop Lightroom Classic CC Classroom in a Book from Adobe Press. The 11 project-based step-by-step lessons in this book show users the key techniques for working in Photoshop Lightroom Classic CC. And a stunning showcase of extraordinary images by working professional photographers provides the perfect inspiration for your next project. Photoshop Lightroom Classic CC delivers a complete workflow solution for the digital photographer, from powerful oneclick adjustments to a comprehensive suite of cutting-edge advanced controls. Users learn how to manage large volumes of digital photographs, experiment fearlessly in a non-destructive editing environment, and perform sophisticated image processing tasks to easily produce good-looking pictures and polished presentations for both web and print. Learn how to edit and organise images on mobile devices, tag faces to make it easier to

sort and search your photo library, and use Photo Merge to combine different exposures of the same subject to produce an HDR image. Create stylish book designs that can be uploaded directly from Photoshop Lightroom Classic CC for printing through the self-publishing vendor Blurb, or exported to PDF and printed. The online companion files include all the necessary assets for readers to complete the projects featured in each chapter as well as ebook updates when Adobe releases relevant new features for Creative Cloud customers. All buyers of the book get full access to the Web Edition: a Web-based version of the complete ebook enhanced with video and multiple-choice quizzes.

**The Digital Print**-Jeff Schewe 2013-07-22 Whether you're a digital or a film photographer, you can learn to leverage today's technologies to create masterful prints of your work, and this unique book is devoted exclusively to teaching you how. In it, renowned photographer, educator, and author Jeff Schewe presents

targeted chapters on digital printing from Lightroom and Photoshop and shares his expert techniques for optimal output and fine-art reproduction. A companion to The Digital Negative: Raw Image Processing in Lightroom, Camera Raw, and Photoshop, this book teaches you how to take your already perfected images and optimize them for the highest quality final printing. Jeff teaches you about printer types and principles of color management so you get the results you expect. He also shares his strategies on proofing, sharpening, resolution, black-andwhite conversion, and workflow, as well as on identifying the attributes that define a perfect print. Learn techniques for optimizing your images for printing Discover how color management can work for you instead of against you Develop an eye for the perfected print

**Lightroom Transformations**-Martin Evening 2016-03-22 Photographer and digital imaging expert Martin Evening's guiding philosophy when editing images is to ask, "What is the point? Does

what I am doing enhance the picture, or is it just artifice for artifice's sake?" In Lightroom Transformations, Martin applies this approach to a broad collection of images, showing you how to turn ordinary-looking photos into hero shots—without using fancy montage techniques or wacky effects. By giving each image his own interpretation and explaining the rationale behind the choices he makes, he shows how you can do the same when processing your photos. Focusing primarily on techniques using Lightroom and Camera Raw—but also with Photoshop—Martin demonstrates how to manipulate the tones and composition of images to create photographs that correspond to your personal photographic vision. Filled with beforeand-after shots with detailed explanations of how to go from an ordinary image to an extraordinary one, the book illustrates what you can achieve using Lightroom or Photoshop as a creative tool to enhance the natural beauty that lies within your images. Helps you pre-visualize the end result you would like for your photos, and provides easy-to-follow steps for simple edits to

polish almost any image Includes tips on shooting technique to improve your images in-camera Demonstrates how to recompose existing shots to illustrate how a photograph could have been shot and composed better Includes short videos that demonstrate some of the techniques discussed in the book

**Design with Adobe Creative Cloud**-Conrad Chavez 2013-08-23 Provides lessons with tips and techniques for using the Adobe Creative Cloud, discussing how to create websites, interactive forms, ebooks, and iPad apps.

**Photoshop CC: The Missing Manual**-Lesa Snider 2013-06-24 Photoshop CC is truly amazing, but it can also be overwhelming if you're just getting started. This book makes learning Photoshop as easy as possible by explaining things in a friendly, conversational style—without technical jargon. After a thorough introduction to the program, you'll delve deep

into Photoshop's secrets with expert tips and practical editing advice you can use every day. The important stuff you need to know: Learn your way around. Take a tour of Photoshop's workspace and learn how to customize it. Unlock the magic. Use layers, masks, and Smart Objects to safely edit your images. Perfect your photos. Learn techniques for cropping, color-correcting, retouching, and combining photos. Master color. Drain, change, and add color; create gorgeous black-and-whites, partial-color effects, and

duotones. Be artistic. Create illustrations, paintings, and pro-level text; use filters effectively, edit video, and create 3D art. Share your work. Produce great-looking images for print, presentations, and the Web. Work smarter and faster. Automate common chores and install plug-ins for complex tasks.